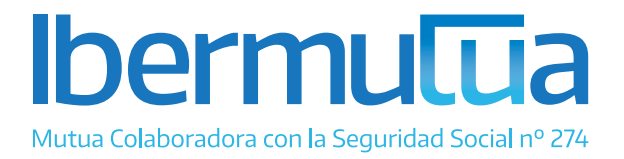

## Facturación electrónica

La Ley 25/2013 de 27 de diciembre de "Impulso de la factura electrónica y creación del registro contable de facturas en el Sector público", que regula el uso de la factura electrónica en el Sector Público, establece la entrada en vigor de la obligación de utilización de factura electrónica a partir del 15 de enero de 2015, para facturas por importe superior a 5.000€ y para los siguientes proveedores:

- a) Sociedades anónimas.
- b) Sociedades de responsabilidad limitada.
- c) Personas jurídicas y entidades sin personalidad jurídica que carezcan de nacionalidad española.
- d) Establecimientos permanentes y sucursales de entidades no residentes en territorio español en los términos que establece la normativa tributaria.
- e) Uniones temporales de empresas.

f) Agrupación de interés económico, Agrupación de interés económico europea, Fondo de Pensiones, Fondo de capital riesgo, Fondo de inversiones, Fondo de utilización de activos, Fondo de regularización del mercado hipotecario, Fondo de titulización hipotecaria o Fondo de garantía de inversiones.

Para el resto de formas jurídicas o para facturas de hasta 5.000€ será posible la utilización de factura electrónica, aunque no sea obligatorio su uso.

Ibermutua, como Mutua Colaboradora con la Seguridad Social es una entidad sujeta a este procedimiento. En este sentido, encontrará la información necesaria para elaborar y remitir la factura electrónica, y los requisitos específicos de estas, en la página web http://www.facturae.gob.es. Le destacamos los puntos principales a seguir: Factura de la capital riesgo, Fondo de inversiones, Fondo de la proteccaria o Forman el proteccario, Fondo de titulización hipotecaria o Forman el provincia a la provincia a la provincia a la provincia a la provincia el de

- · La creación de la factura electrónica puede realizarse mediante un programa informático específico, mediante la intermediación de un prestador de servicios (expedición por un tercero) o mediante un programa gratuito que ofrece el Ministerio de Industria, Energía y Turismo, en la página web indicada previamente.
- · La remisión y consulta del estado de la factura electrónica se ha de hacer a través de FACe, el portal web del punto general de entrada de las facturas electrónicas: https://face.gob.es
- En ese mismo portal encontrará el formulario y teléfono de contacto existentes para dar soporte a los proveedores en la emisión de factura electrónica.
- · Consulte [aquí](https://ibermutua.es/wp-content/uploads/2015/12/Codigos-DIR3-Ibermutuamur.pdf) la relación de Códigos "DIR3", necesarios para remitir una factura electrónica a Ibermutua, en

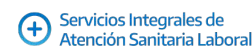

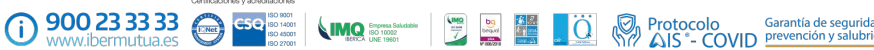

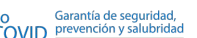